## How to Get Nothing Done

**Ben Madley (he/him) Senior Engineer, Made Tech**

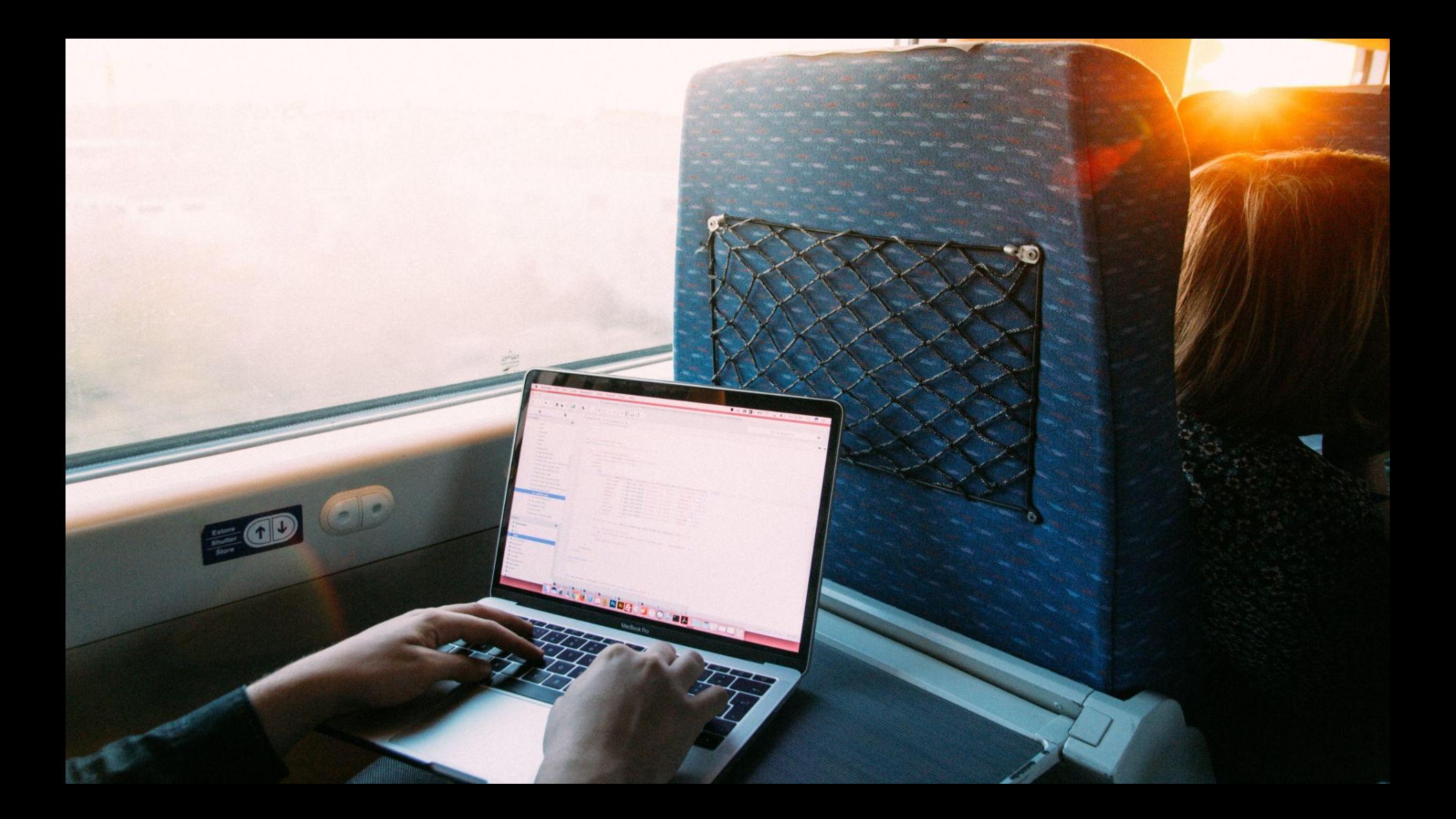

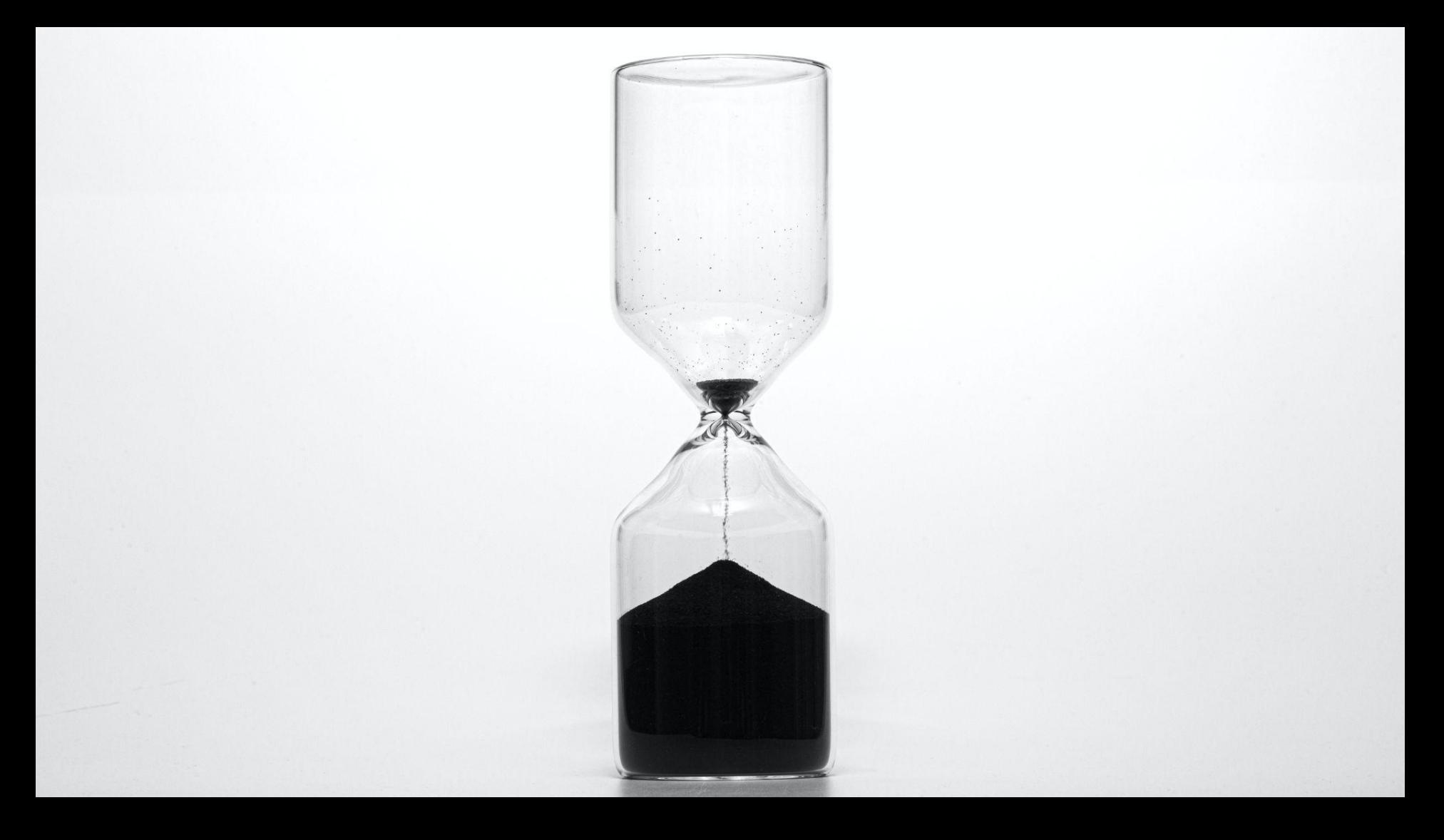

#### - Pick tasks in a rush

#### - Pick tasks in a rush

### - Keep starting new tasks

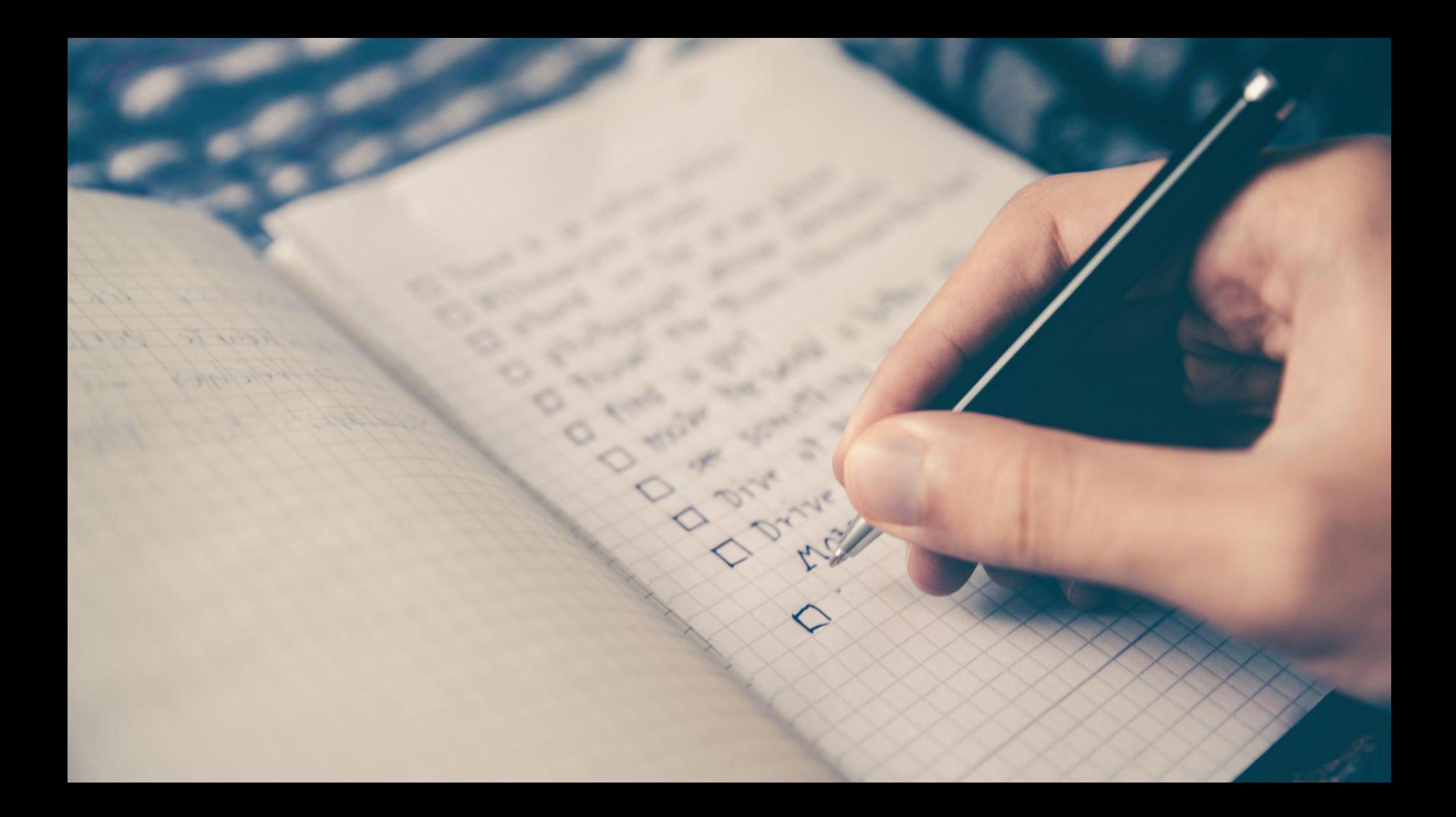

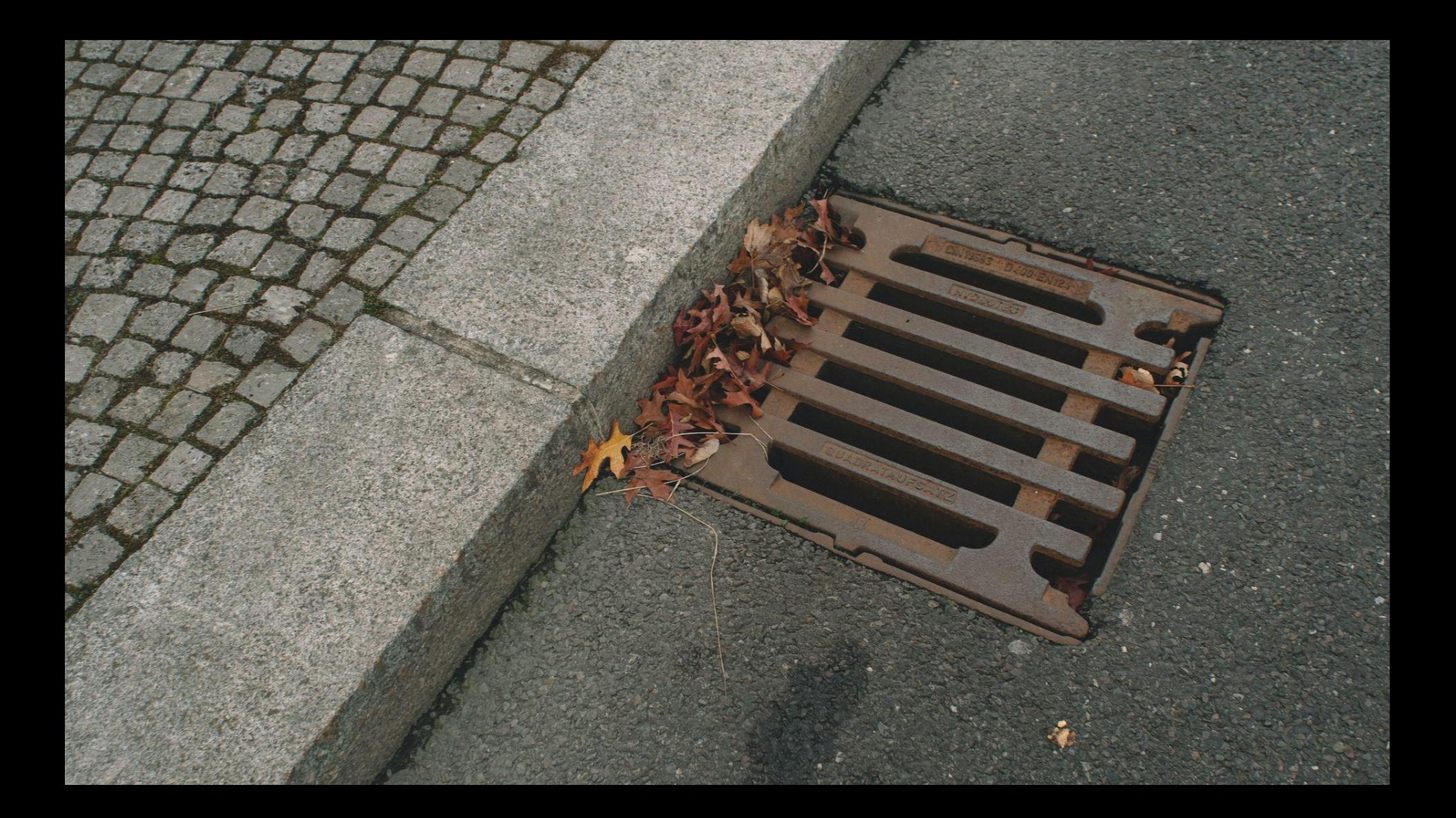

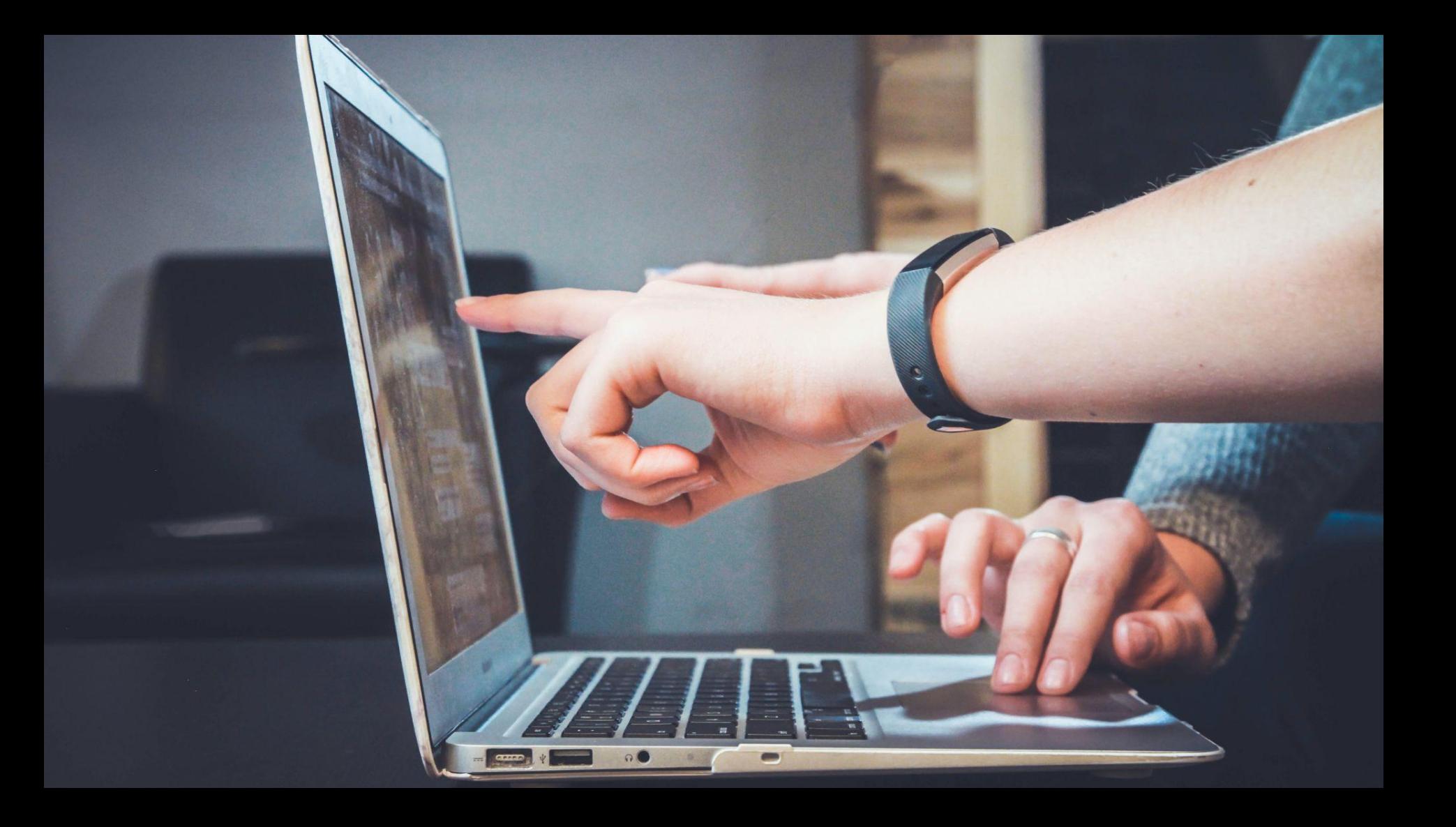

#### Even better: Multitask

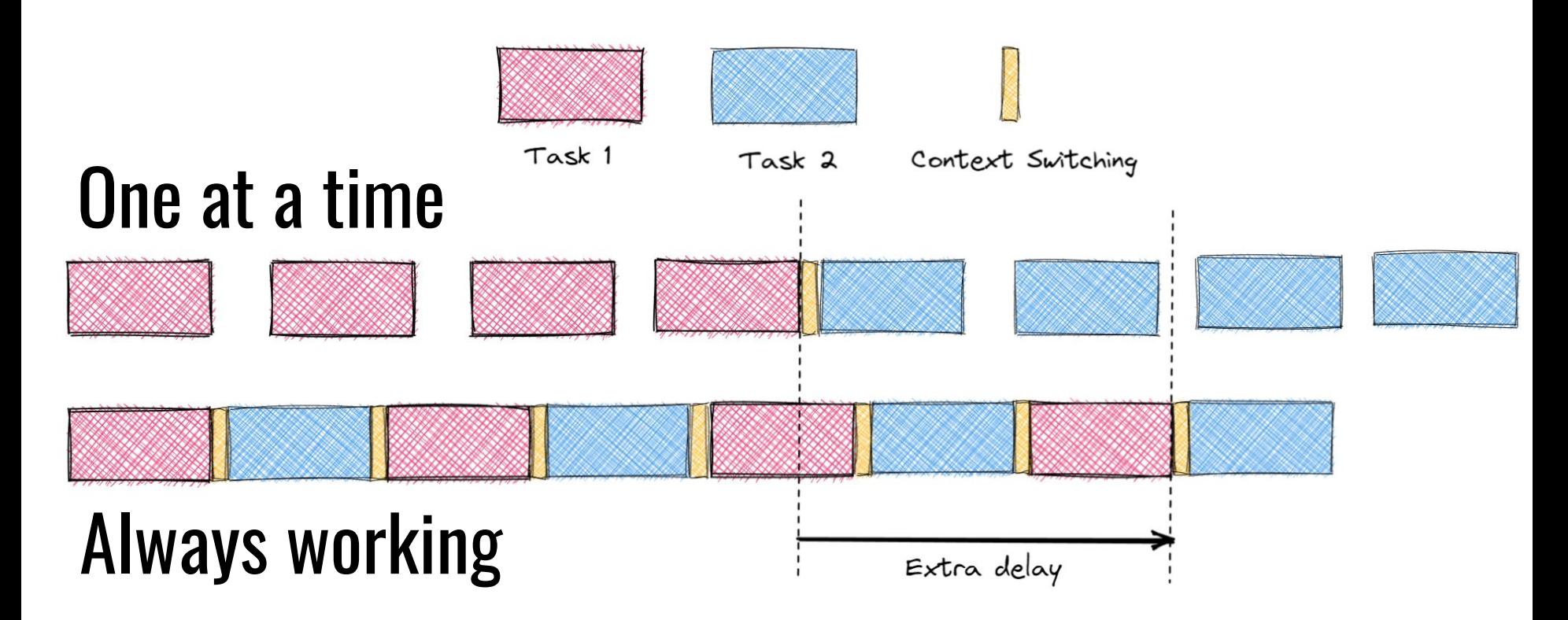

#### Even better: Multitask

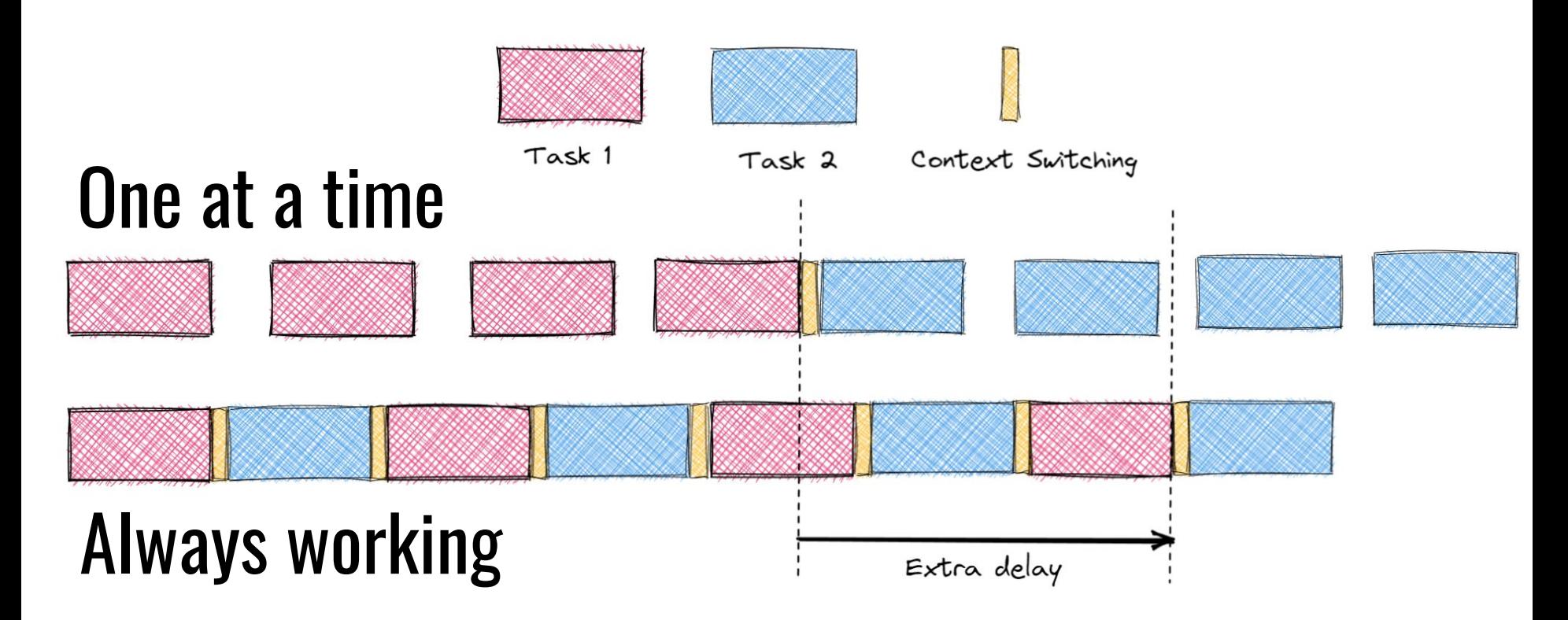

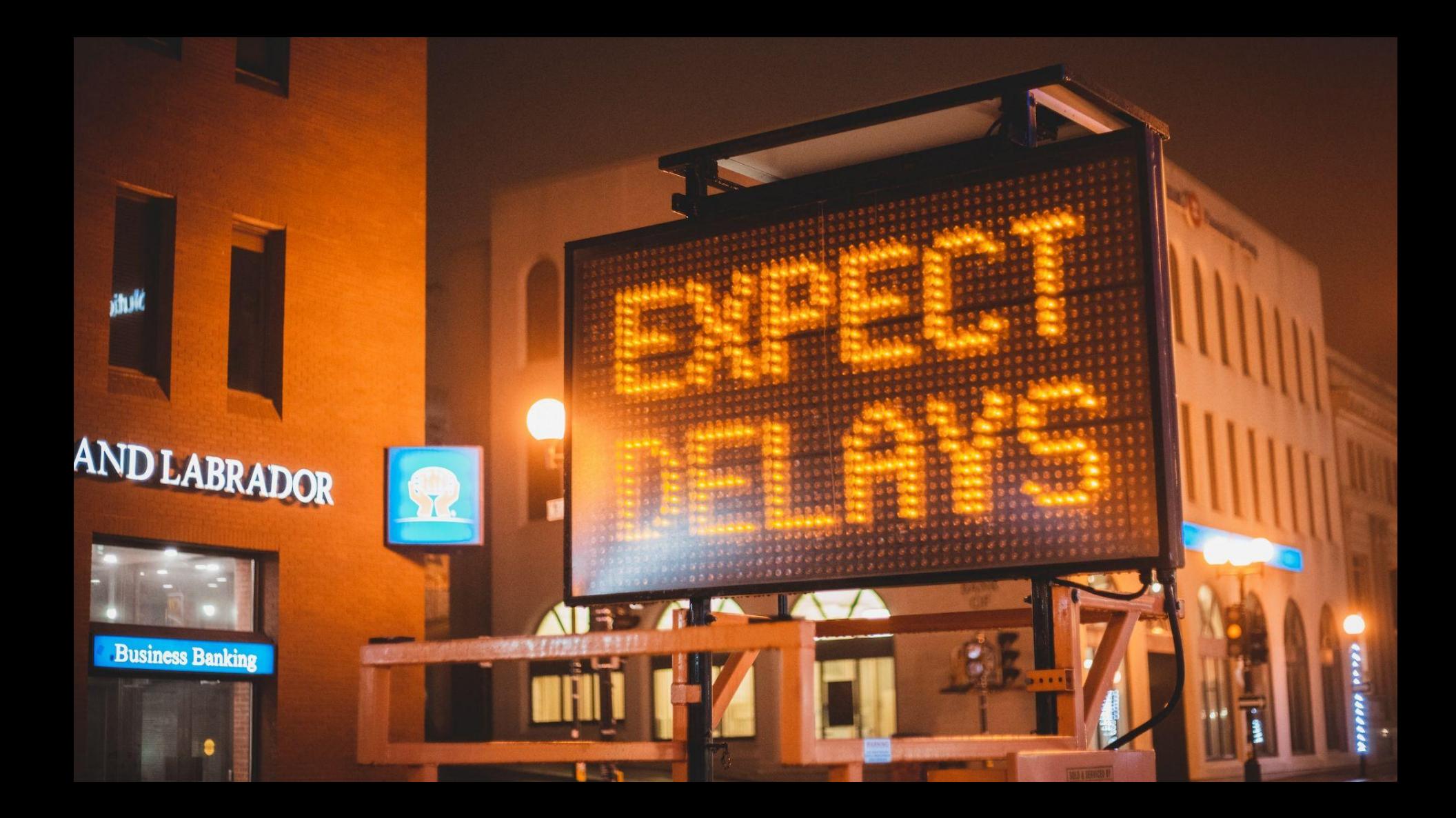

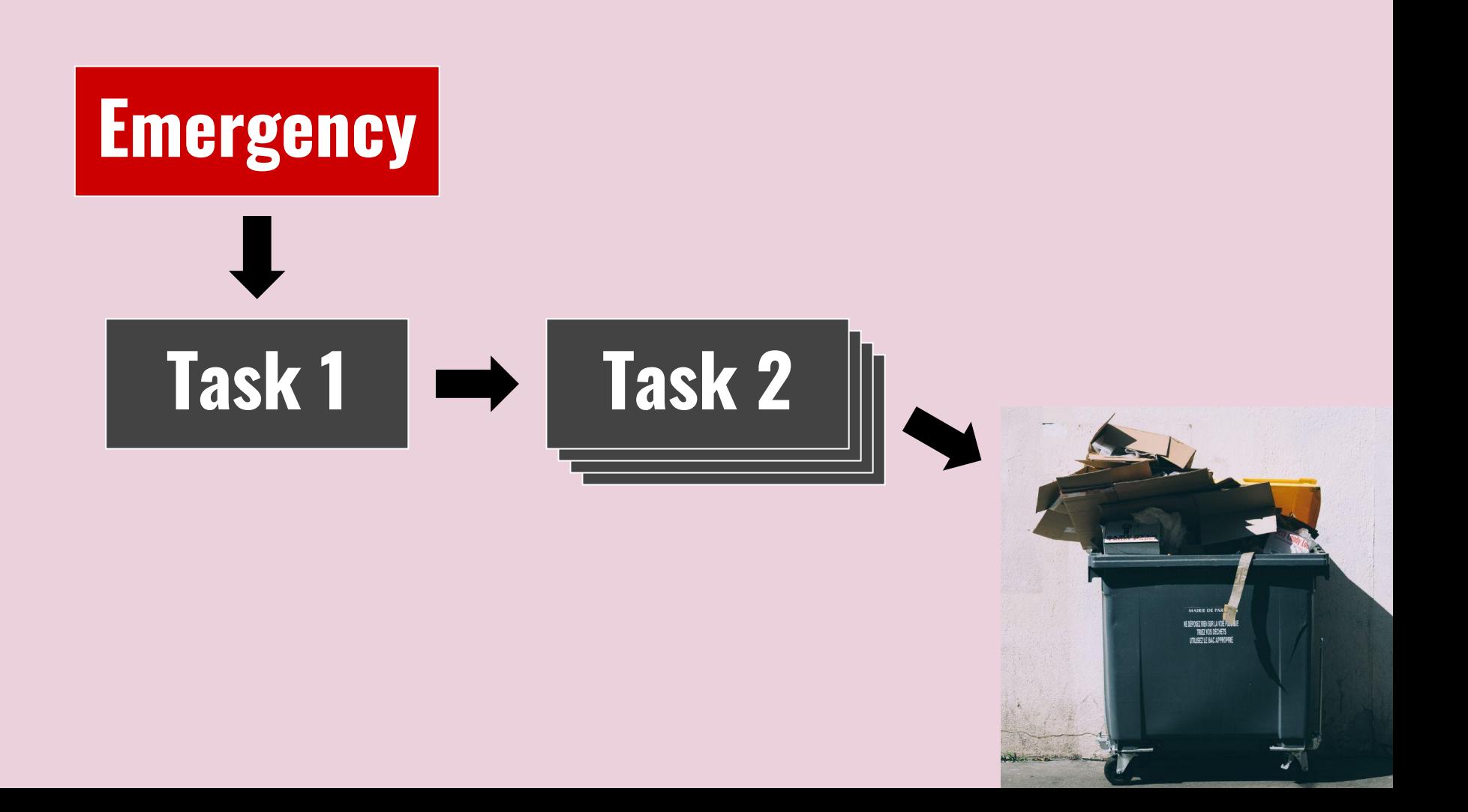

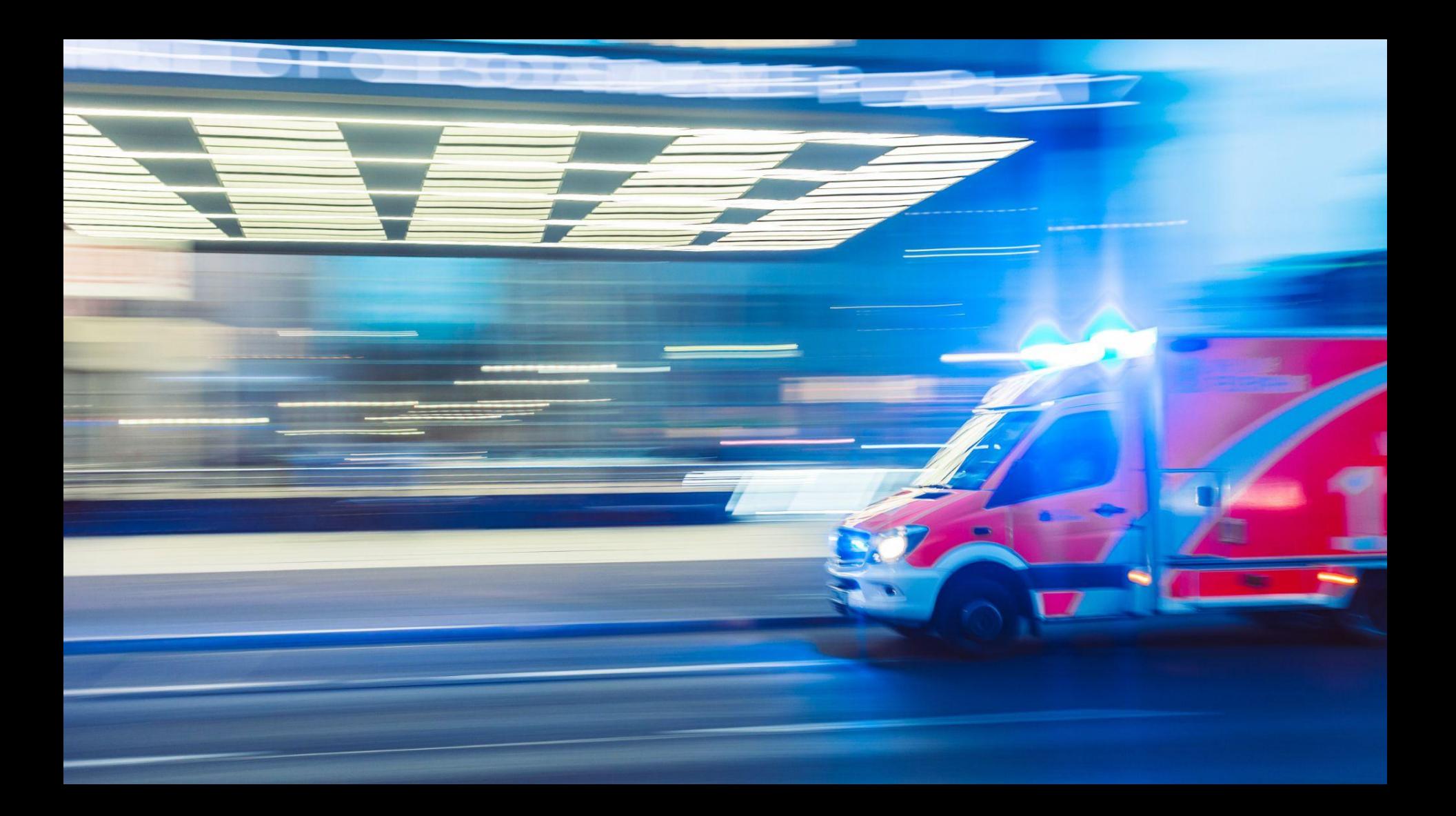

#### - Production incidents

### - New priorities

- New deadlines

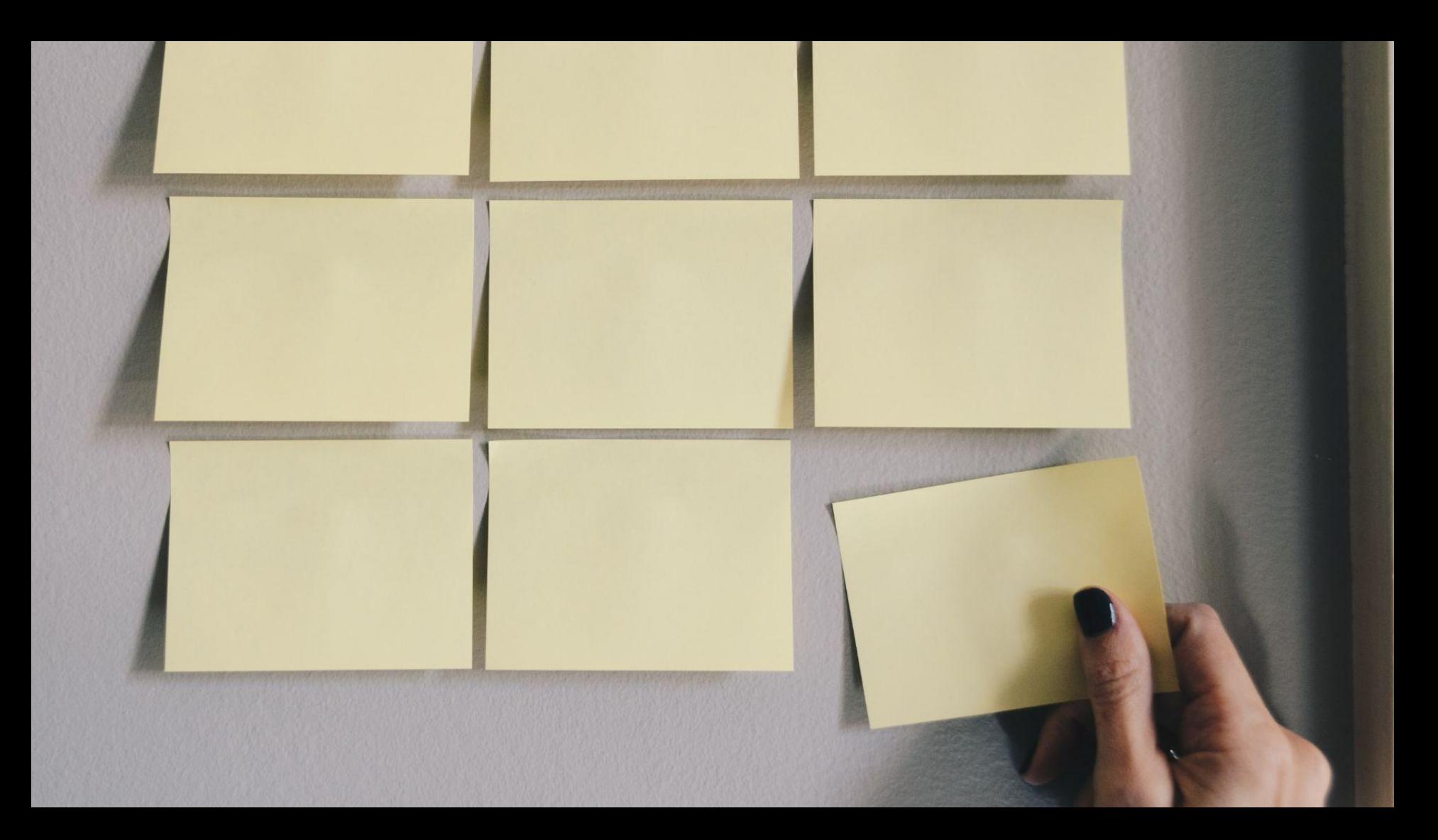

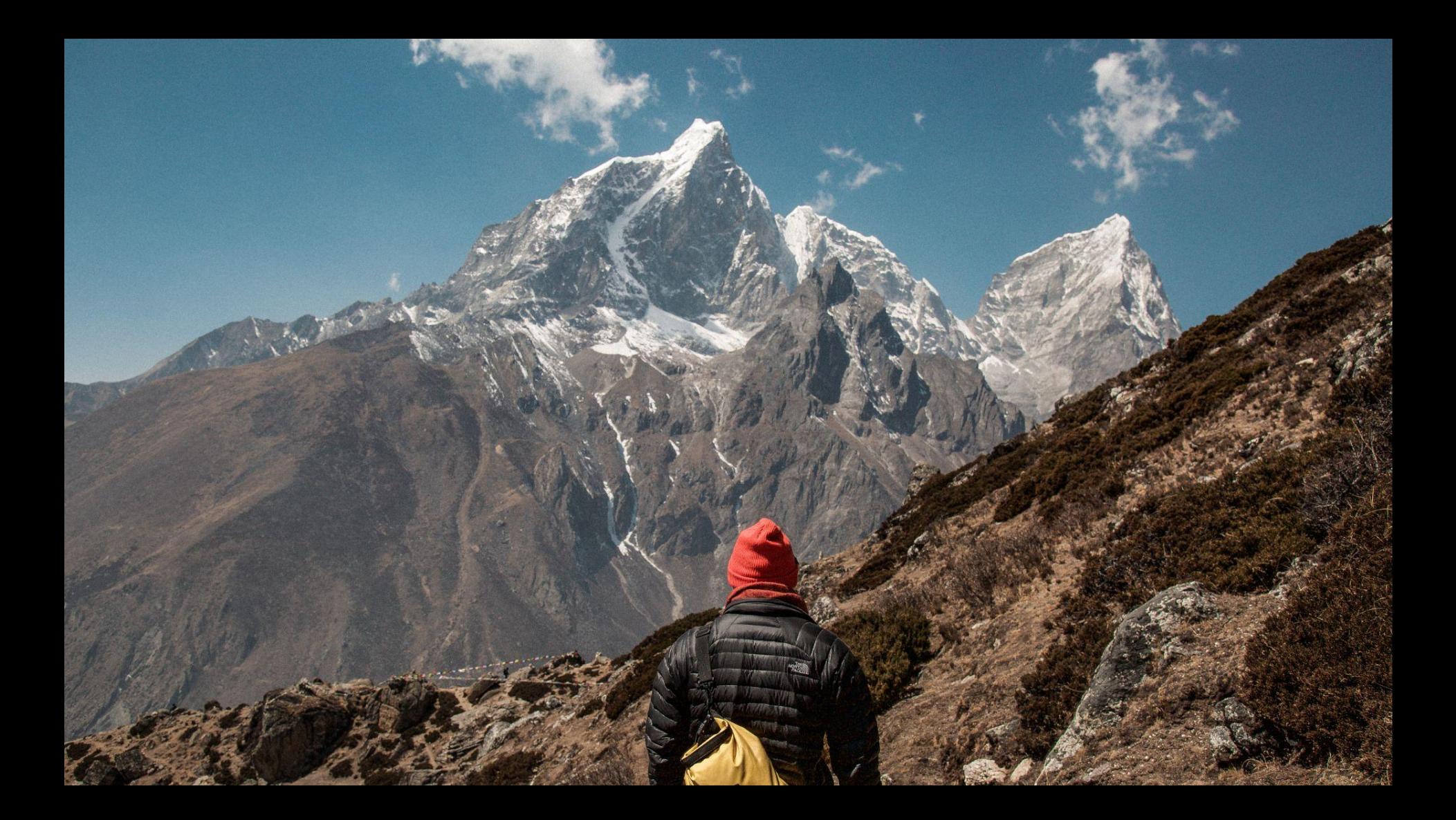

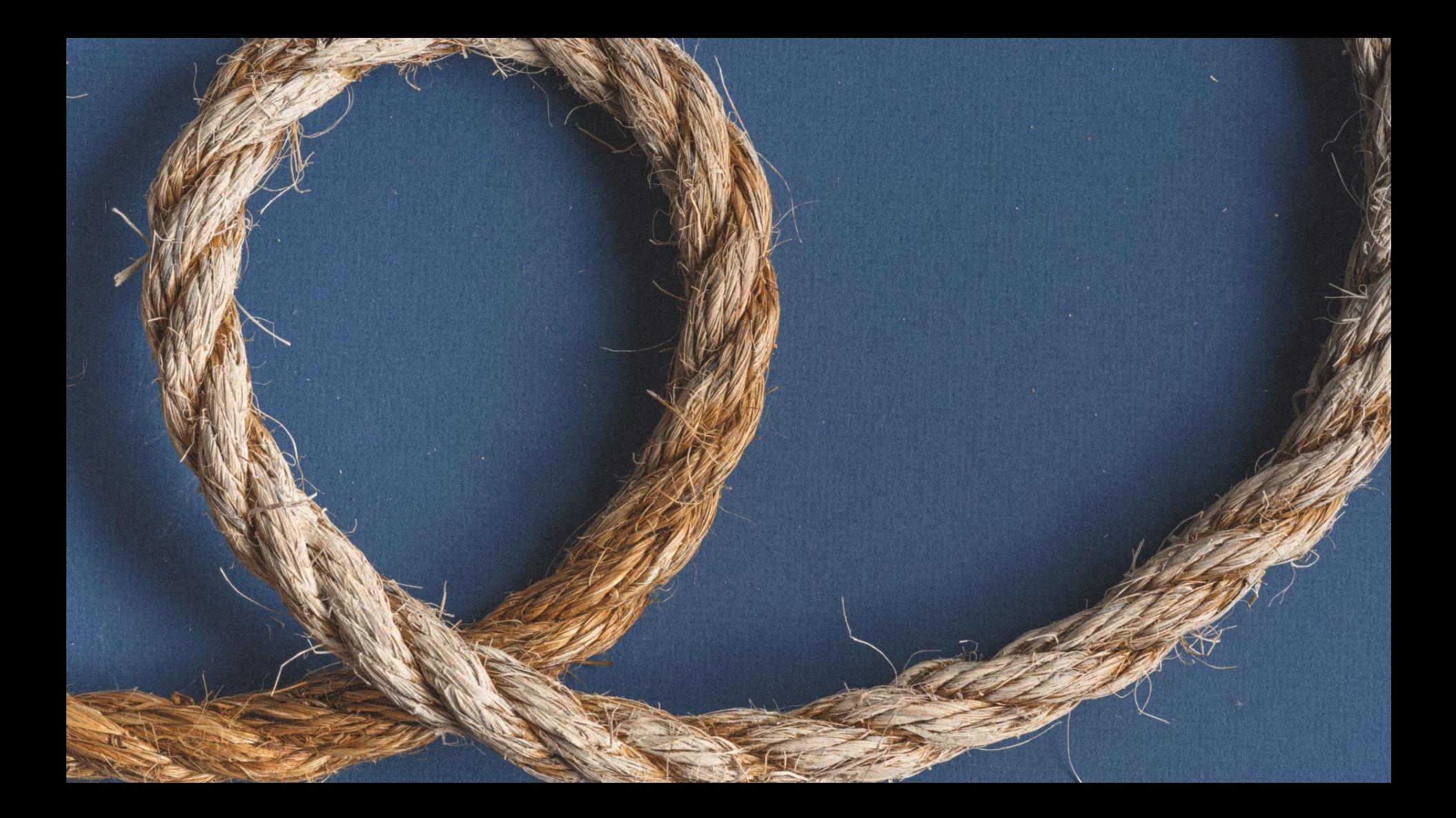

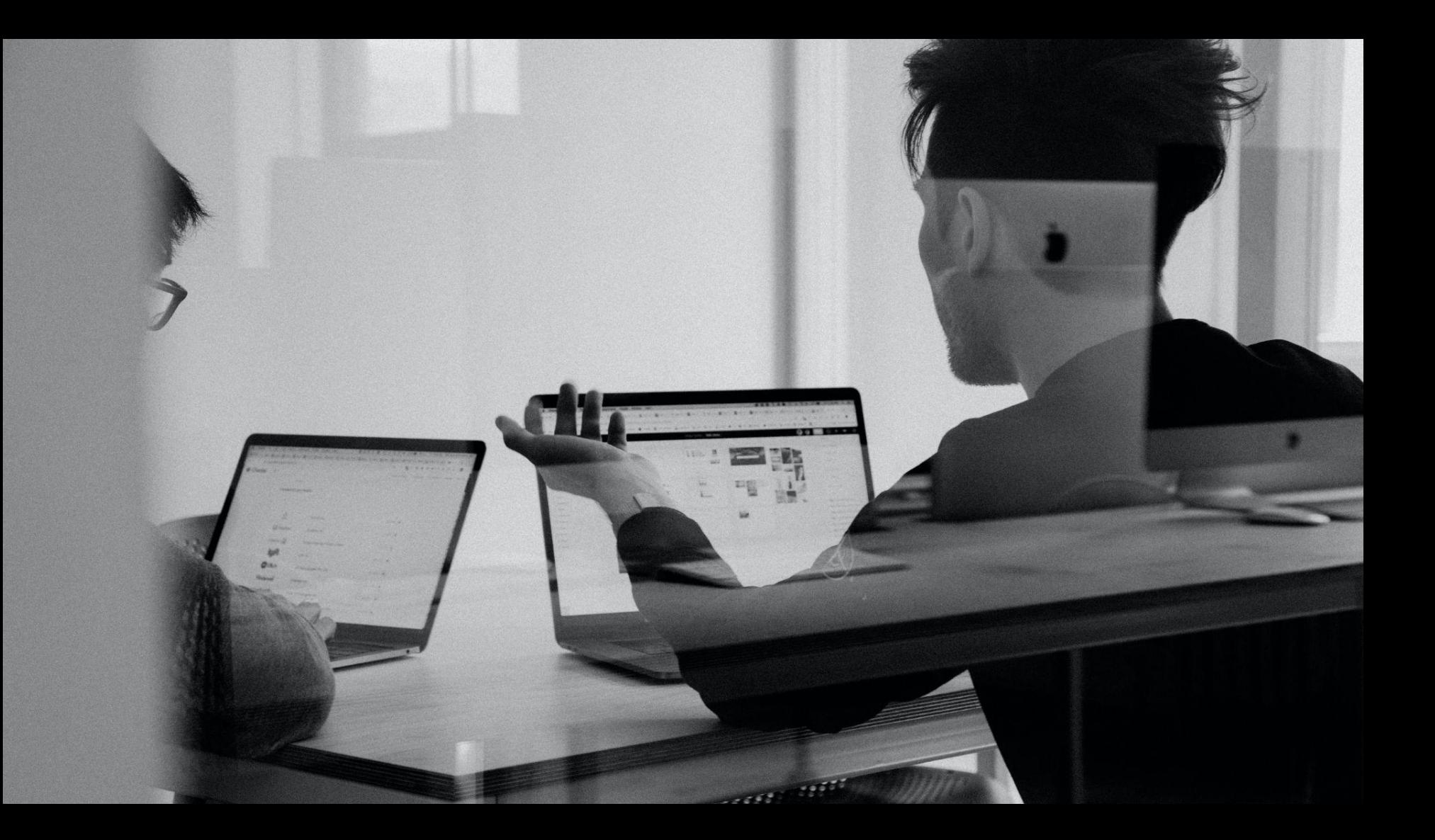

# How to Get Nothing Done Always be working

# How to Get Nothing Done Always be working